# Rynek inwestycji - opis przedmiotu

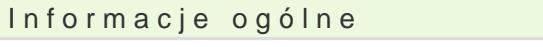

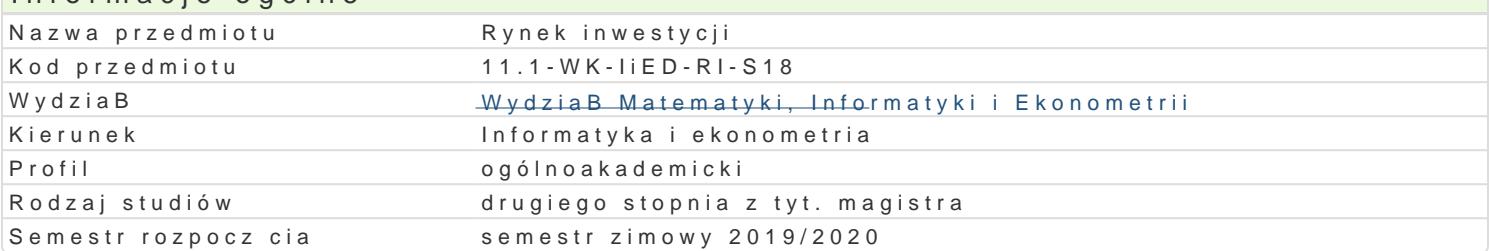

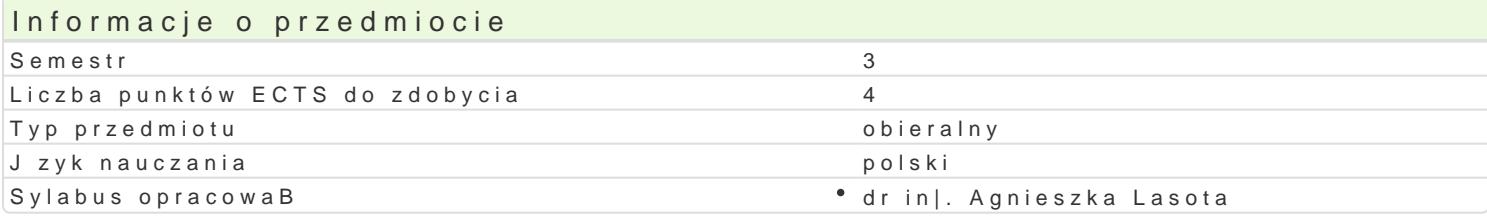

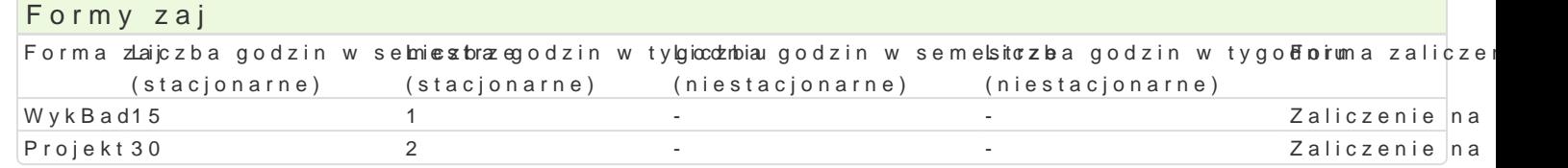

## Cel przedmiotu

Wyposa|enie studentów w praktyczn wiedz i umiej tno[ci w zakresie panuj cych uwarunkowaD na ryn mo|liwo[ci inwestycyjnych osób i przedsibiorstw wkraczajcych na rynek.

Wymagania wstpne Brak

#### Zakres tematyczny

WykBad

- 1. Umowa o prac, umowa zlecenie, umowa o dzieBo a wBasna firma. (2)
- 2. Uwarunkowania wynikajce z kodeksu pracy prawa / obowizki / korzy[ci (3)
- 3. WBasna dziaBalno[ gospodarcza a spóBka prawa handlowego ró|nice wynikaj ce z podj tej formy
- 4. Pozyskiwanie [rodków z zewn trznych zródeB: urz d pracy / dofinansowania / anioBowie biznesu /
- 5. Tworzenie projektów inwestycyjnych koncepcja, SWOT, biznes plan, analiza finansowa (4)
- 6. Ochrona wBasno[ci intelektualnej i przemysBowej (2)

Projekt CV (2h) List motywacyjny (2h) Referencje (2h) Koncepcja (3h) Analiza SWOT (3h) Innowacyjno[ (2h) Tworzenie biznes planu (4h) Analiza rynku (4h) Niezbdne zasoby (2h) Analiza finansowa (4h) Harmonogram rzeczowo-finansowy (2h)

#### Metody ksztaBcenia

Tradycyjny wykBad, dyskusje w grupie na temat metod rozwi zywania zadaD, indywidualne konsultacj zwizane z rzeczywistymi problemami inwestycyjnymi.

Efekty uczenia si i metody weryfikacji osigania efektów uczenia si Opis efektu Symbole efektów Metody weryfikacji Forma zaj

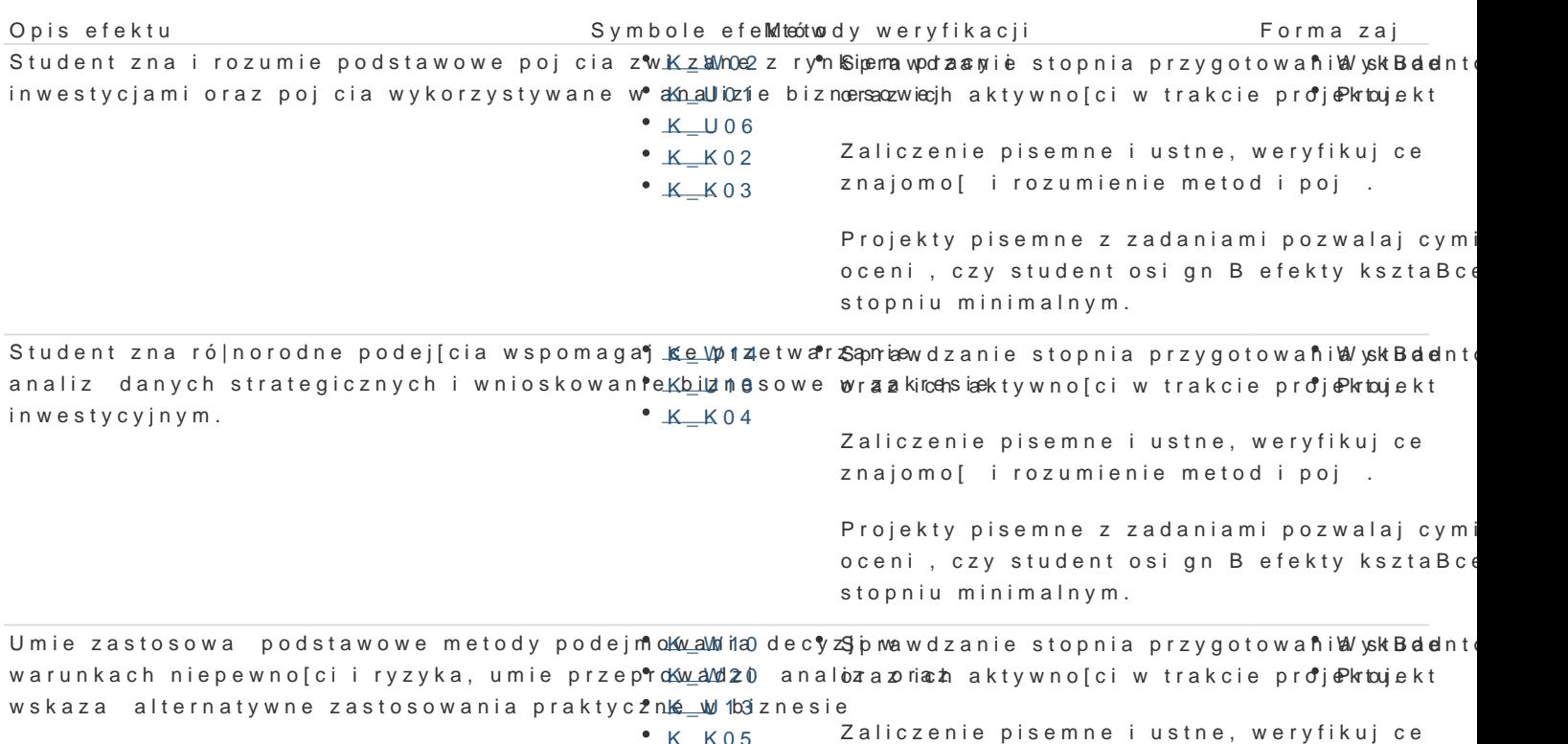

K\_K05  $K_K06$ 

znajomo[ i rozumienie metod i poj.

Projekty pisemne z zadaniami pozwalajcymi oceni, czy student osign B efekty ksztaBce stopniu minimalnym.

### Warunki zaliczenia

Ocena koDcowa z przedmiotu uwzgl dnia ocen z projektu (50%) oraz ocen z zaliczenia pisemnego z

#### Literatura podstawowa

[. http://www.pu](http://www.pup.zgora.pl/)p.zgora.pl [. https://bip.kprm.gov.pl/kpr/bip-kancelarii-prezesa/s](https://bip.kprm.gov.pl/kpr/bip-kancelarii-prezesa/sluzba-cywilna/4874,Sluzba-Cywilna.html)luzba-cywilna/4874,Sluzba-Cywilna.html [. https://europass.cede](https://europass.cedefop.europa.eu/pl)fop.europa.eu/pl [. https://www.funduszee](https://www.funduszeeuropejskie.gov.pl/)uropejskie.gov.pl [. http://www.](http://www.pi.gov.pl/)pi.gov.pl [. https://www](https://www.uprp.pl/).uprp.pl [. http://samorzad.n](http://samorzad.nid.pl/sciezki/)id.pl/sciezki/

## Literatura uzupeBniajca

Uwagi

-

-

Zmodyfikowane przez dr Robert Dylewski, prof. UZ (ostatnia modyfikacja: 17-09-2019 12:07) Wygenerowano automatycznie z systemu SylabUZ